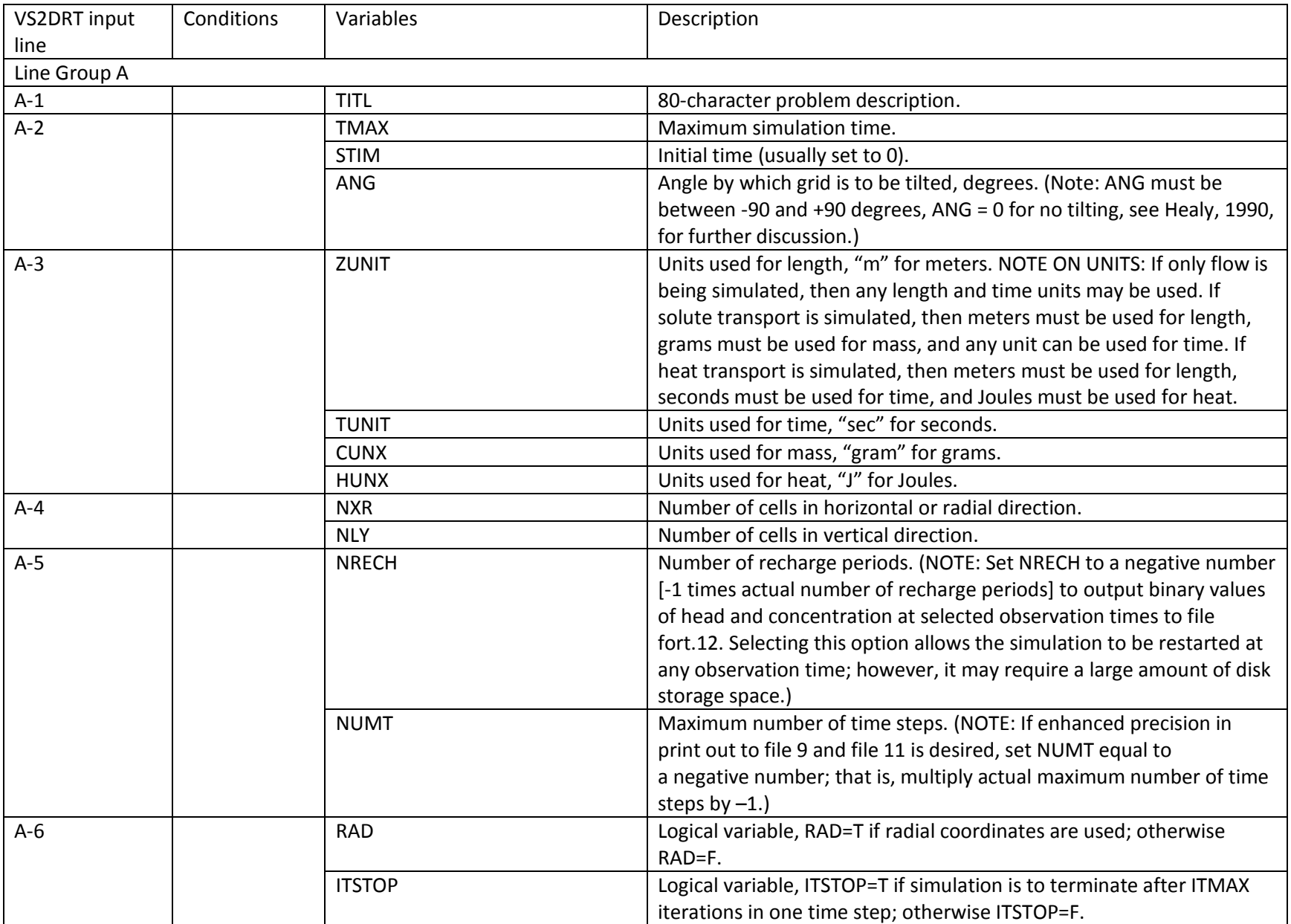

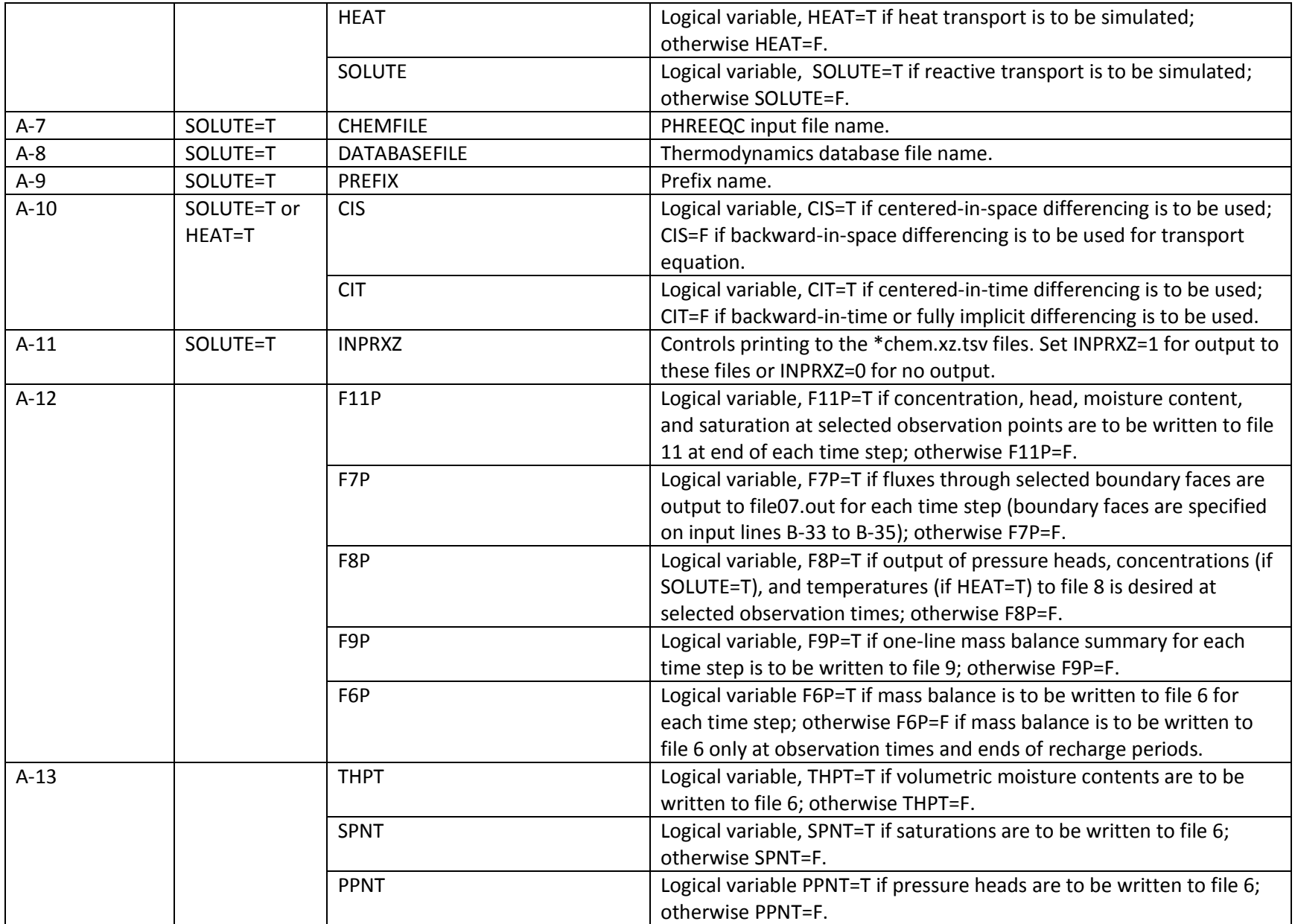

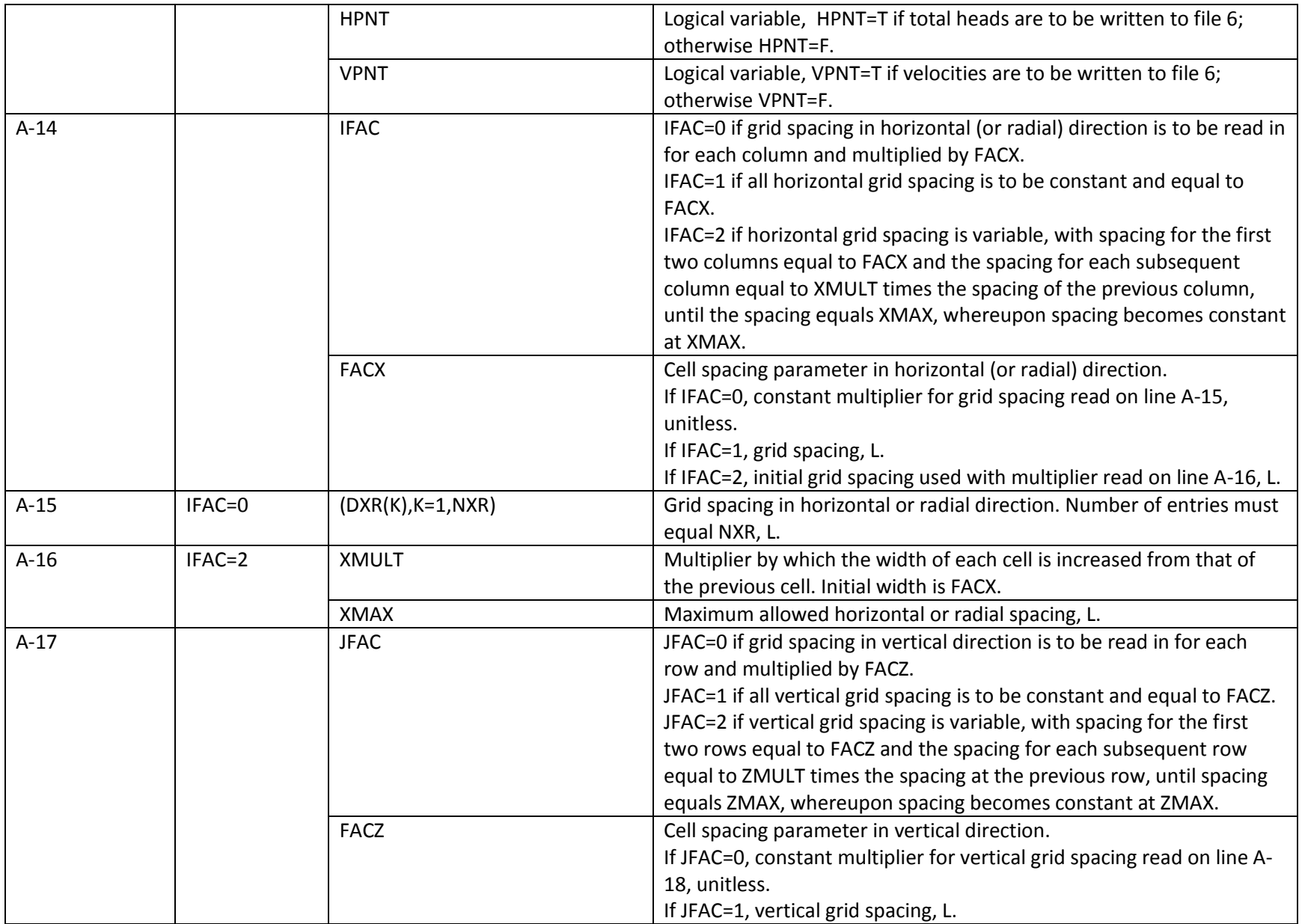

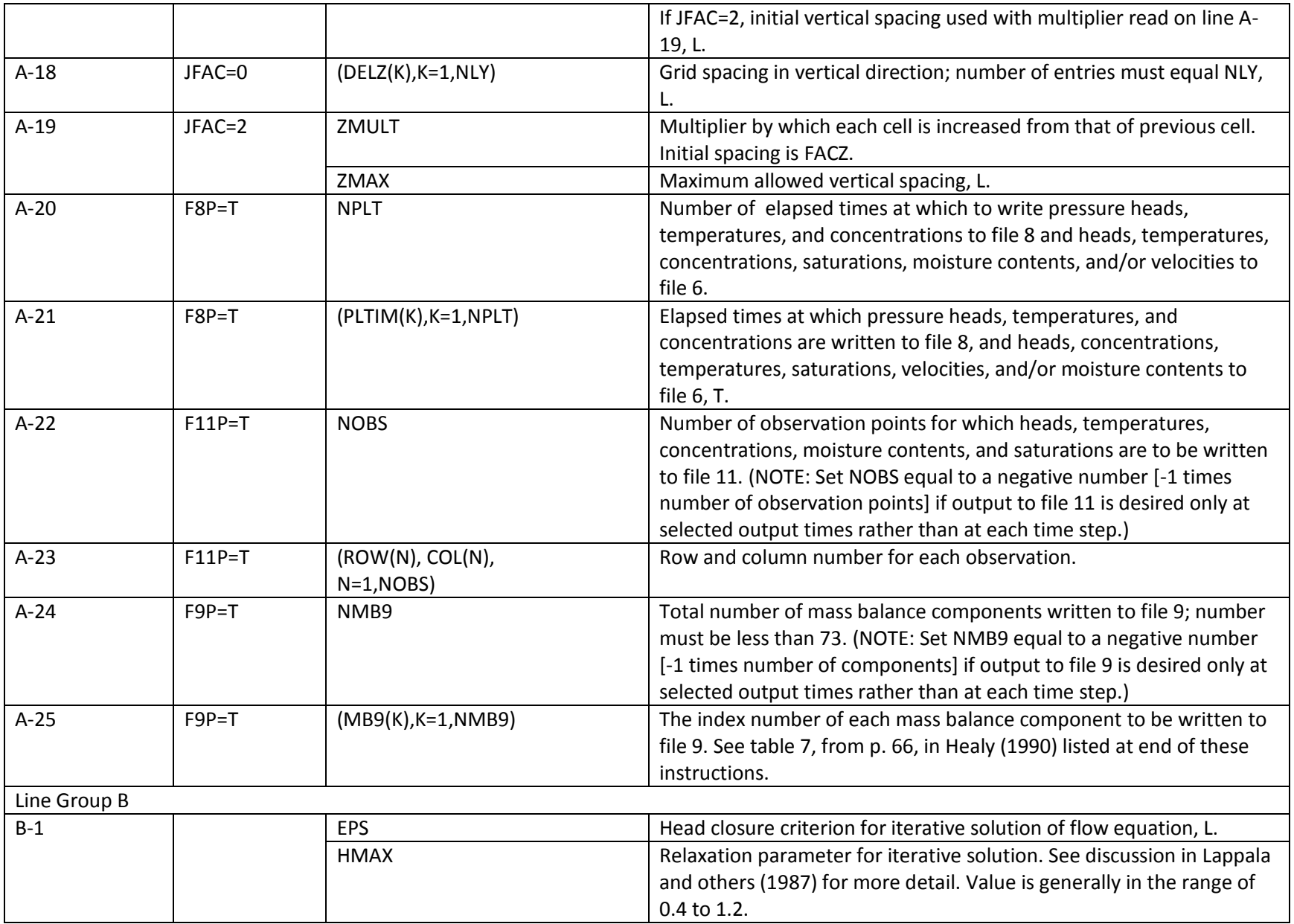

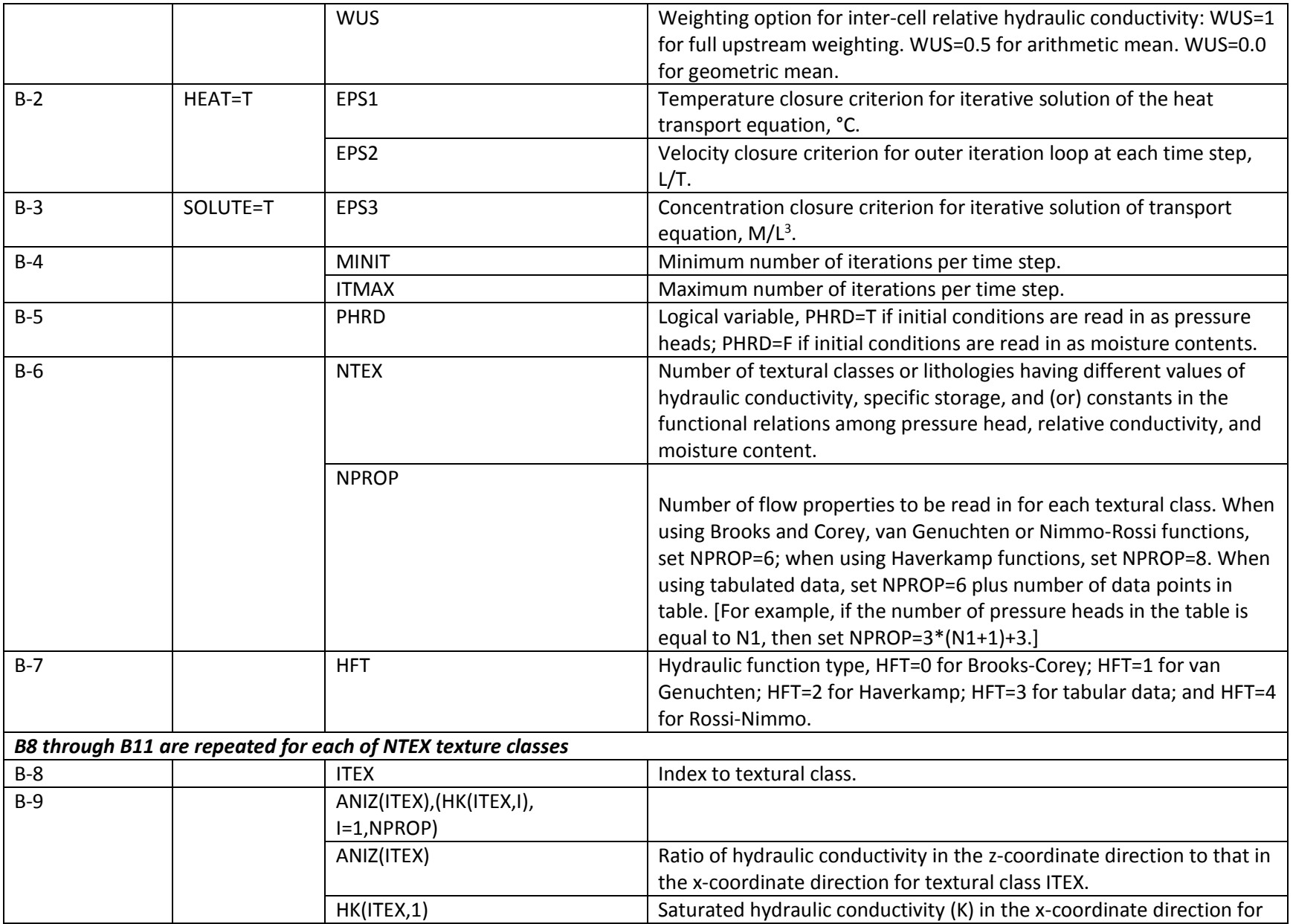

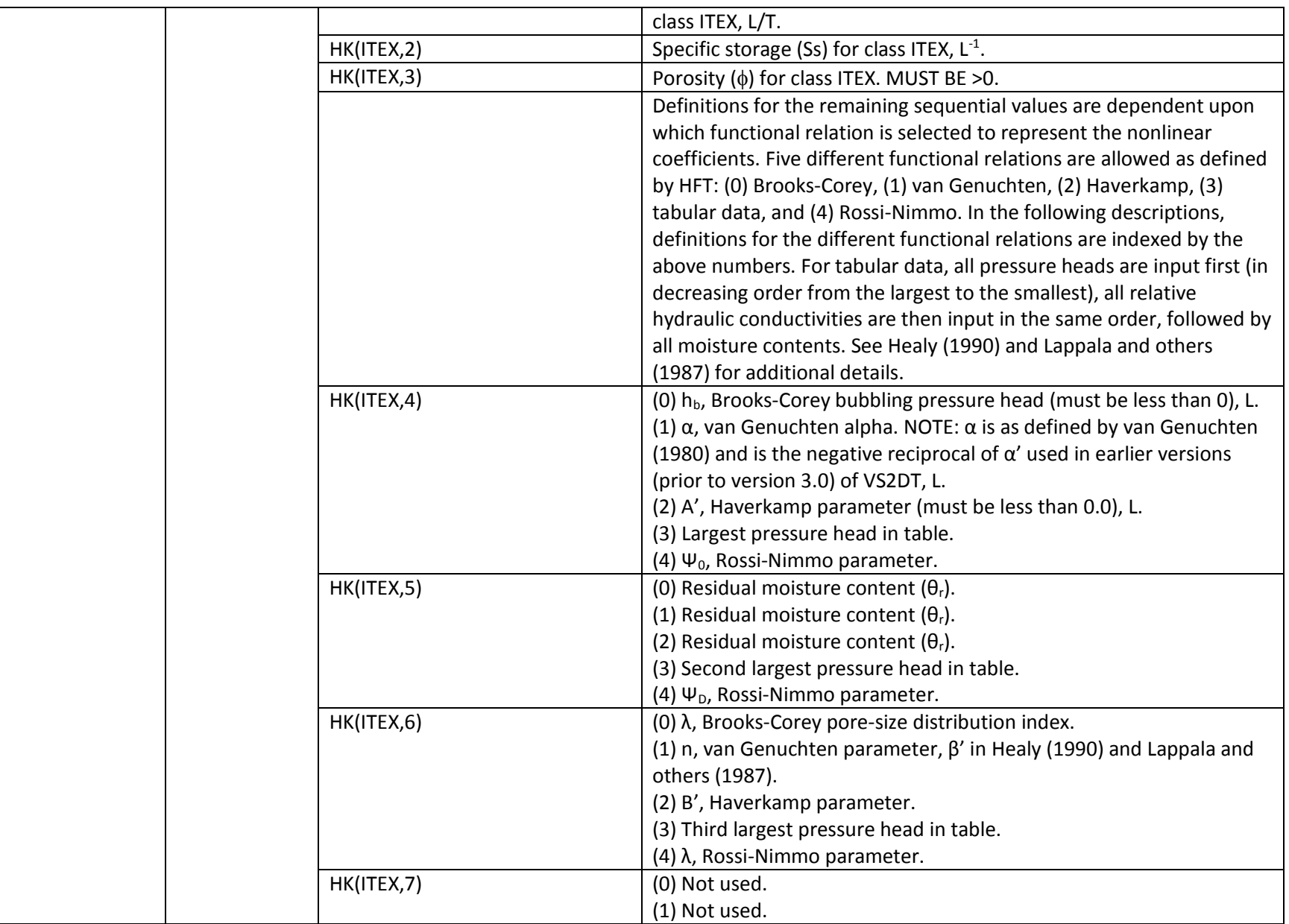

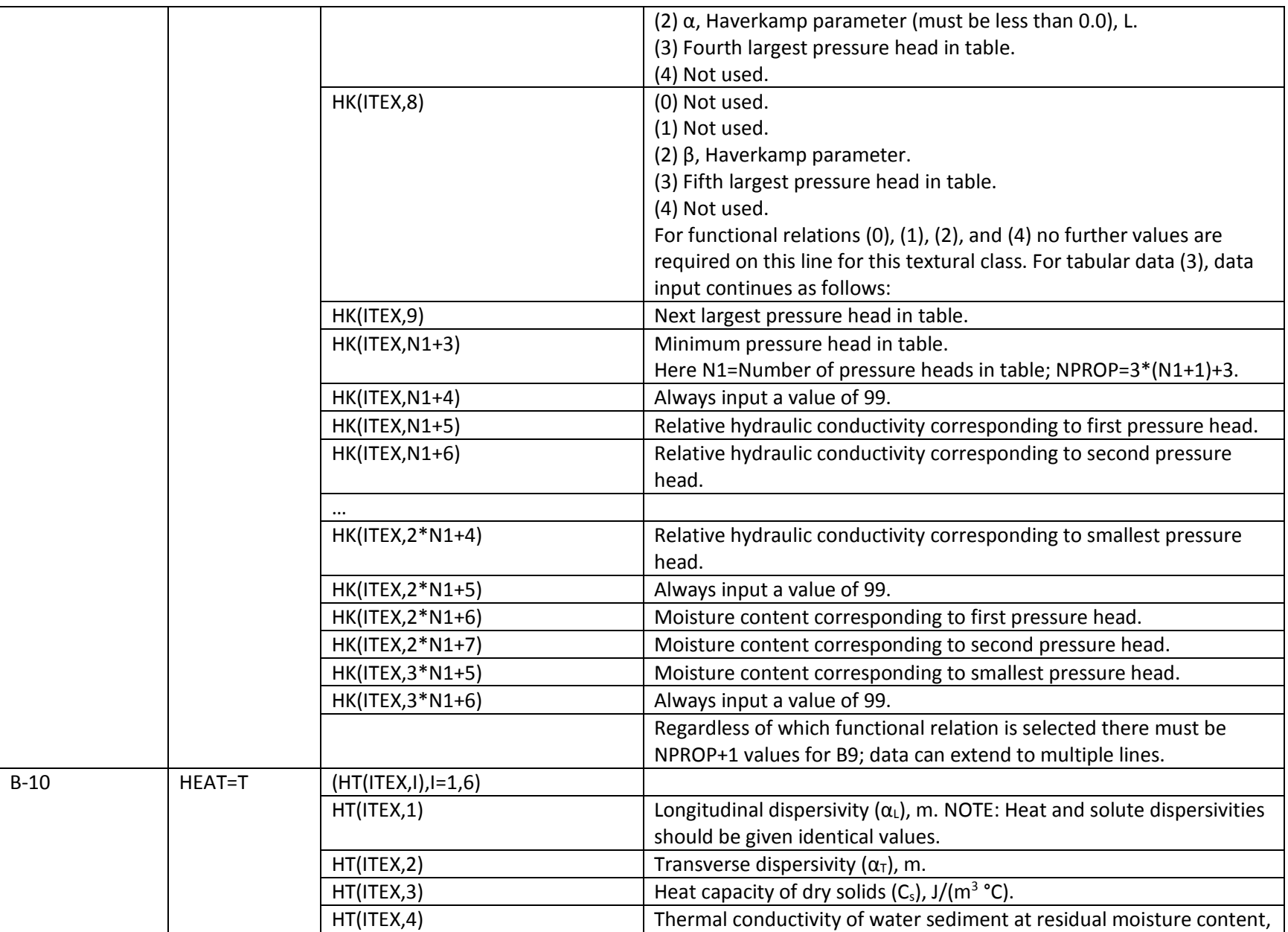

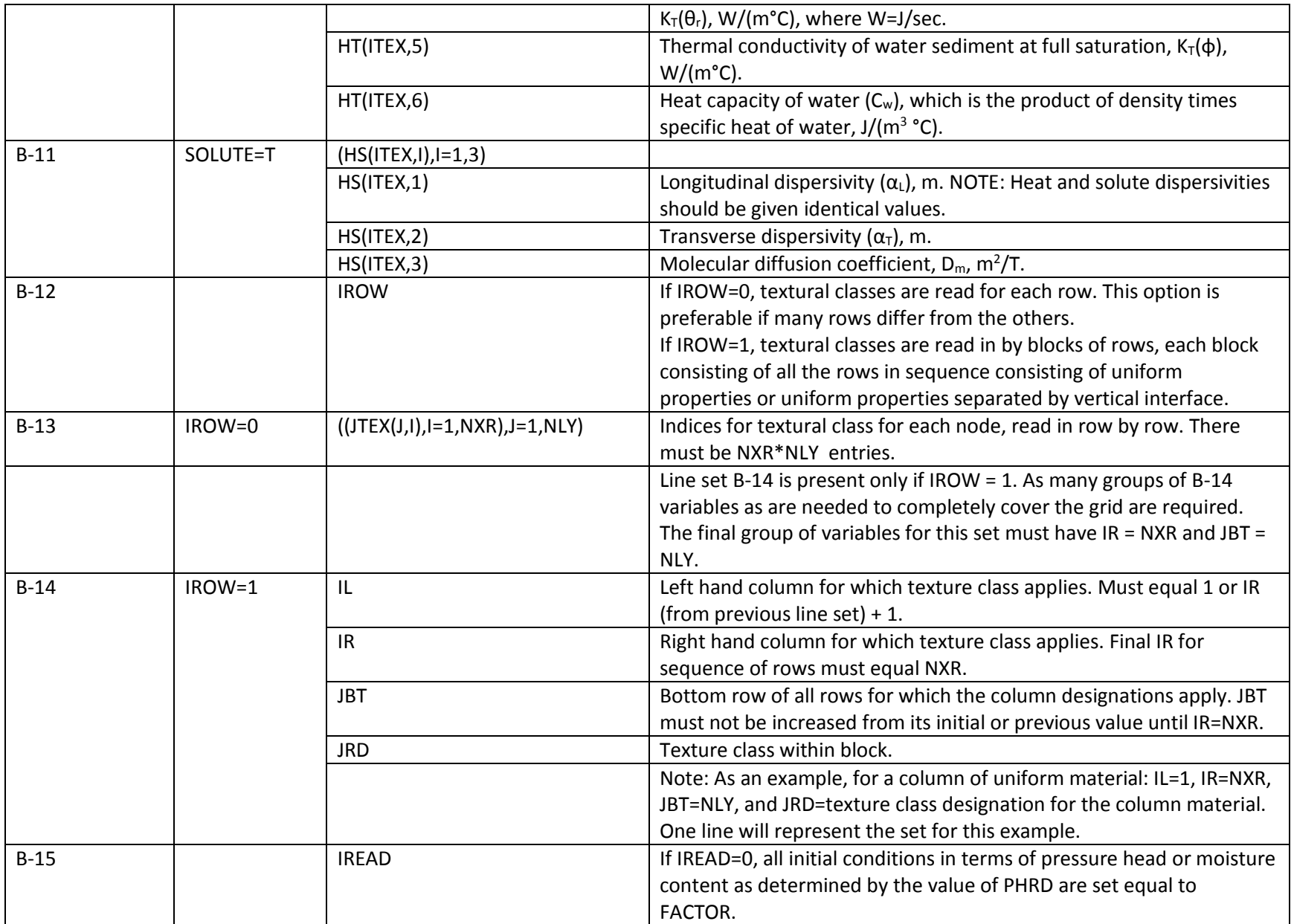

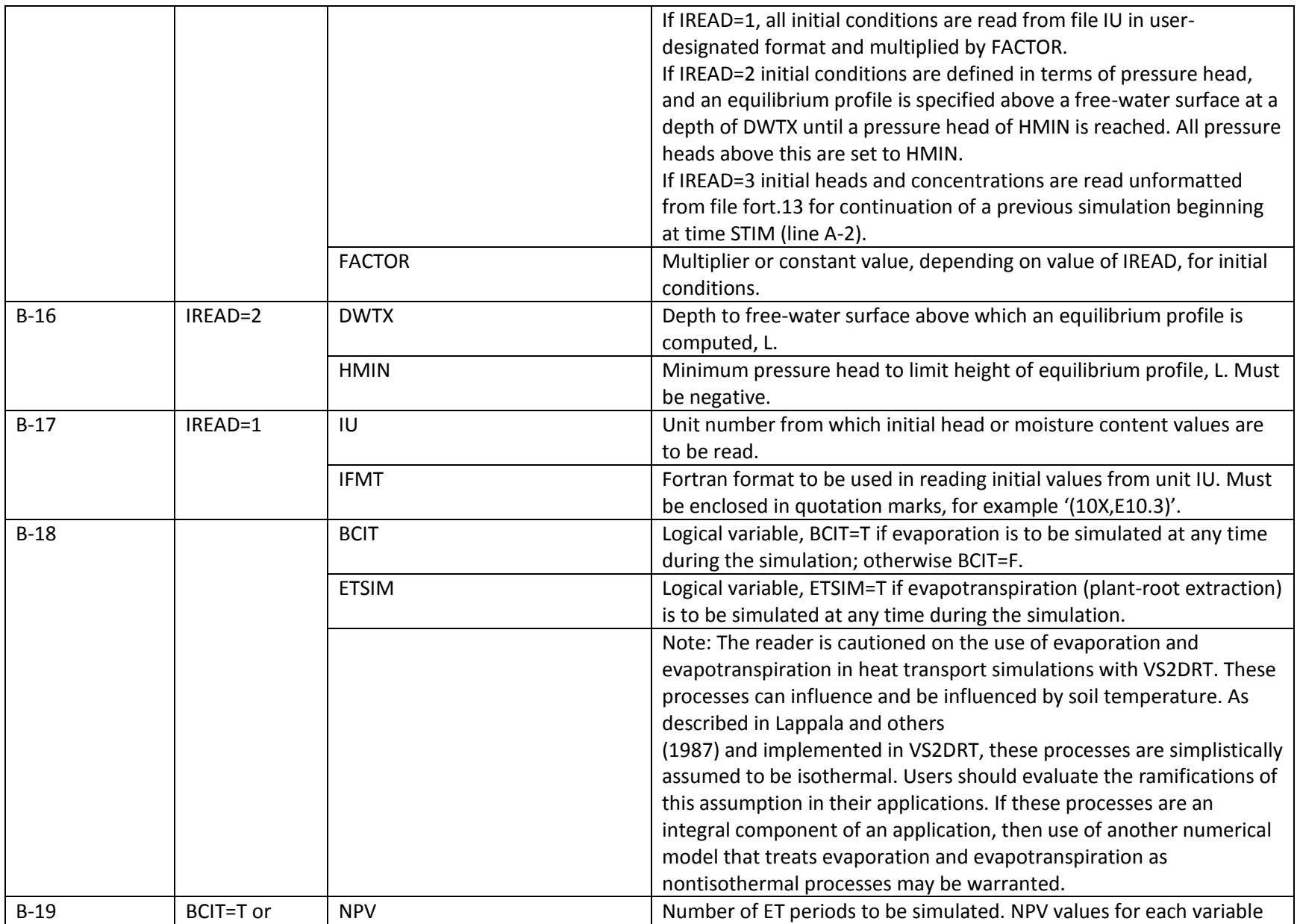

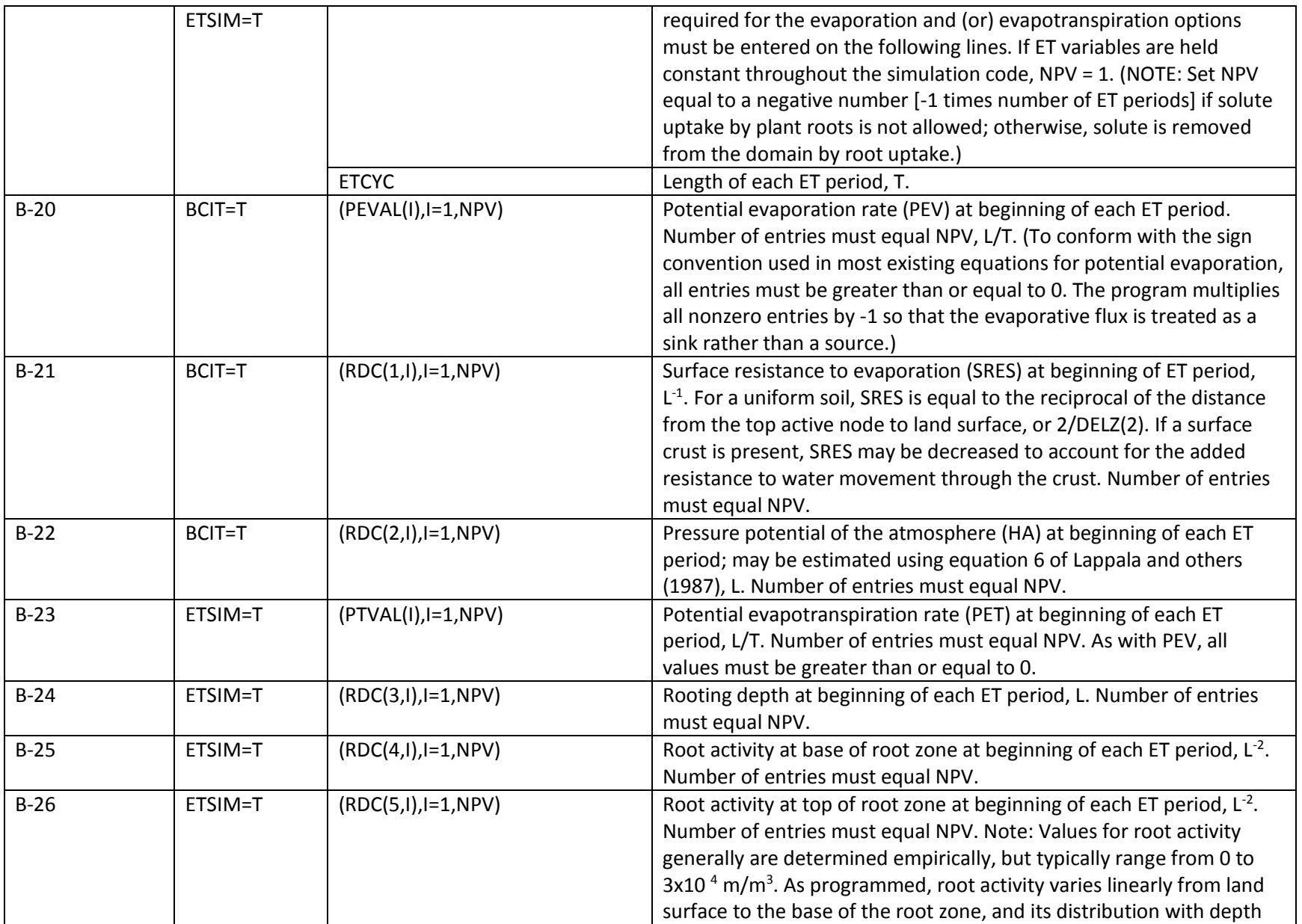

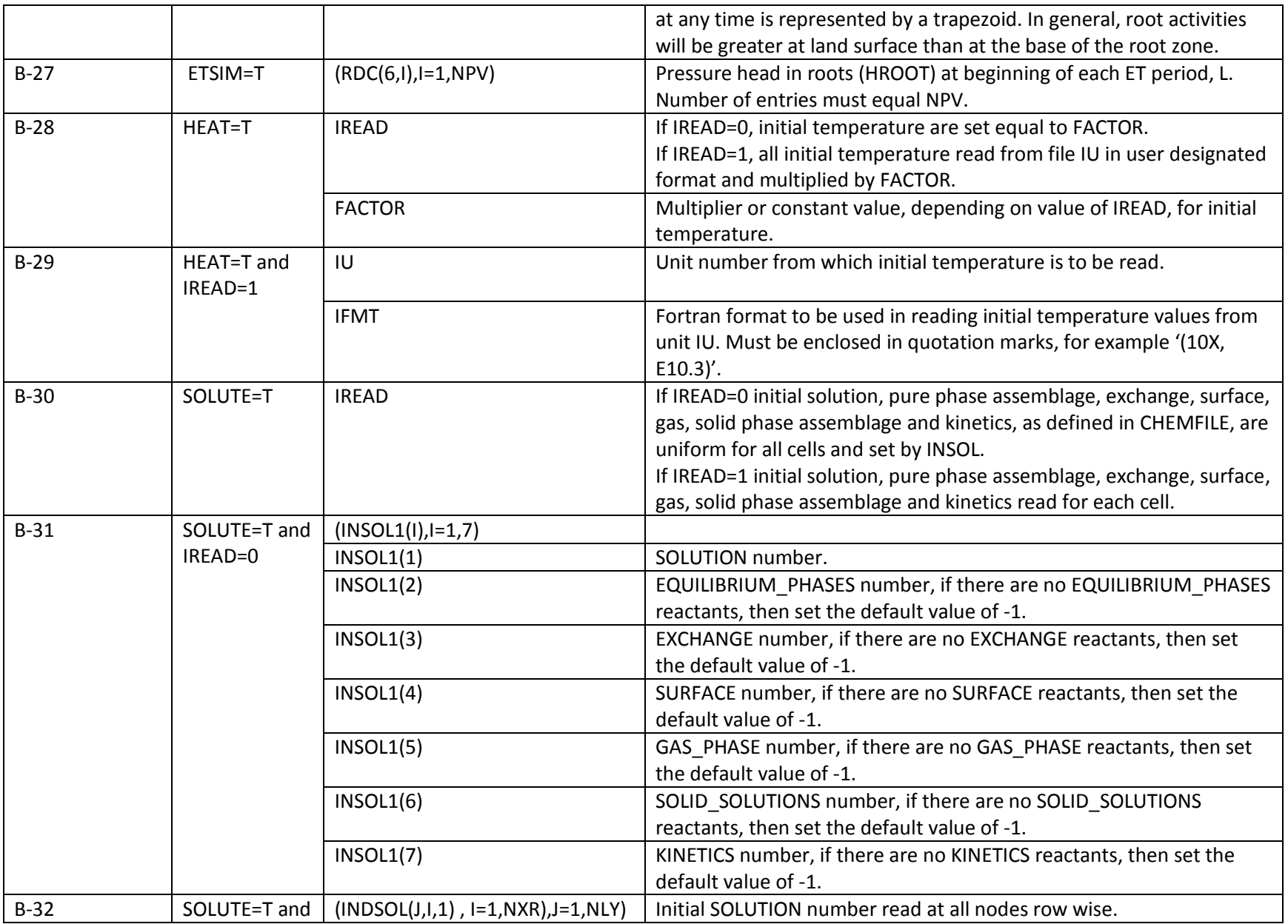

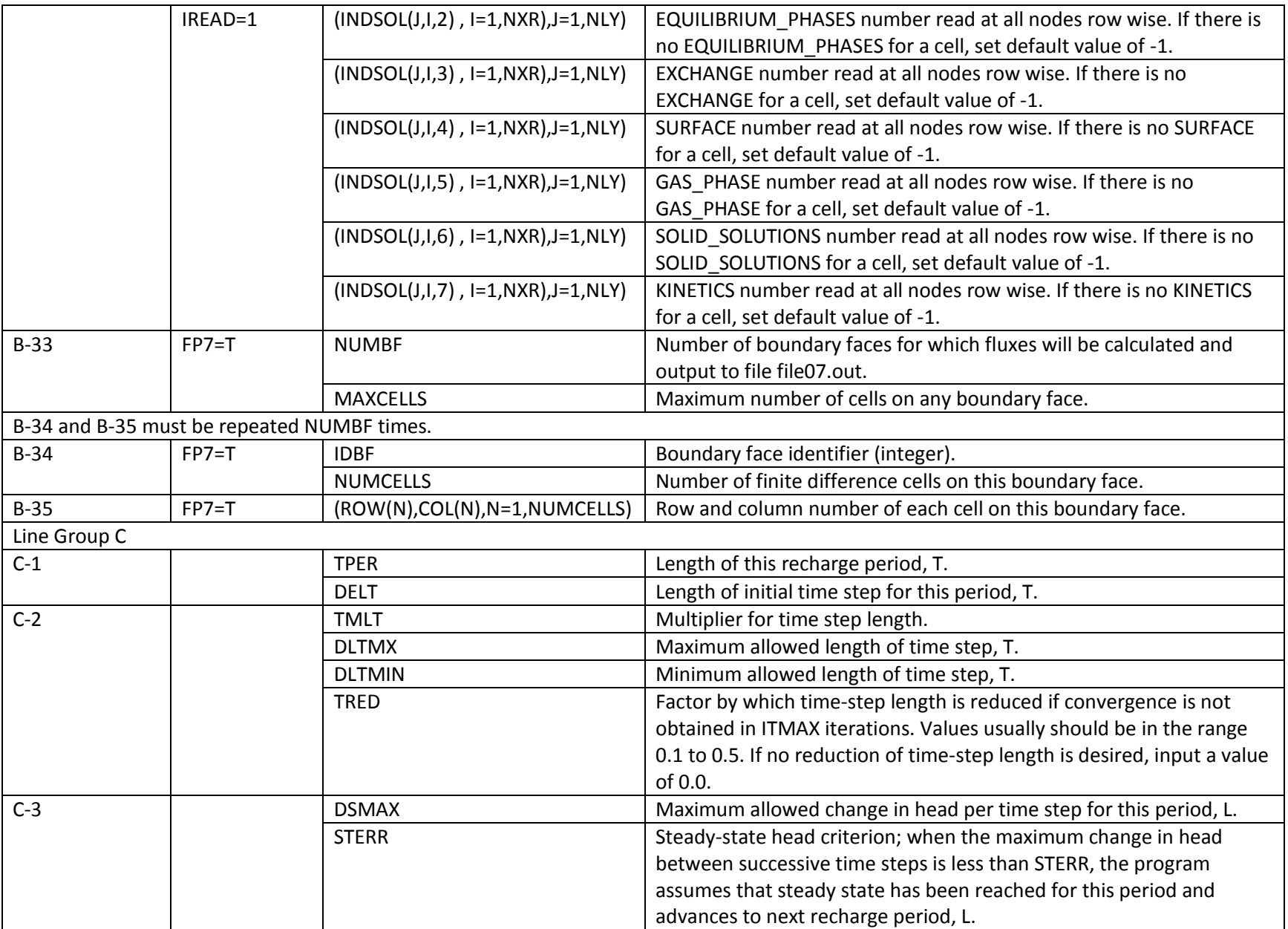

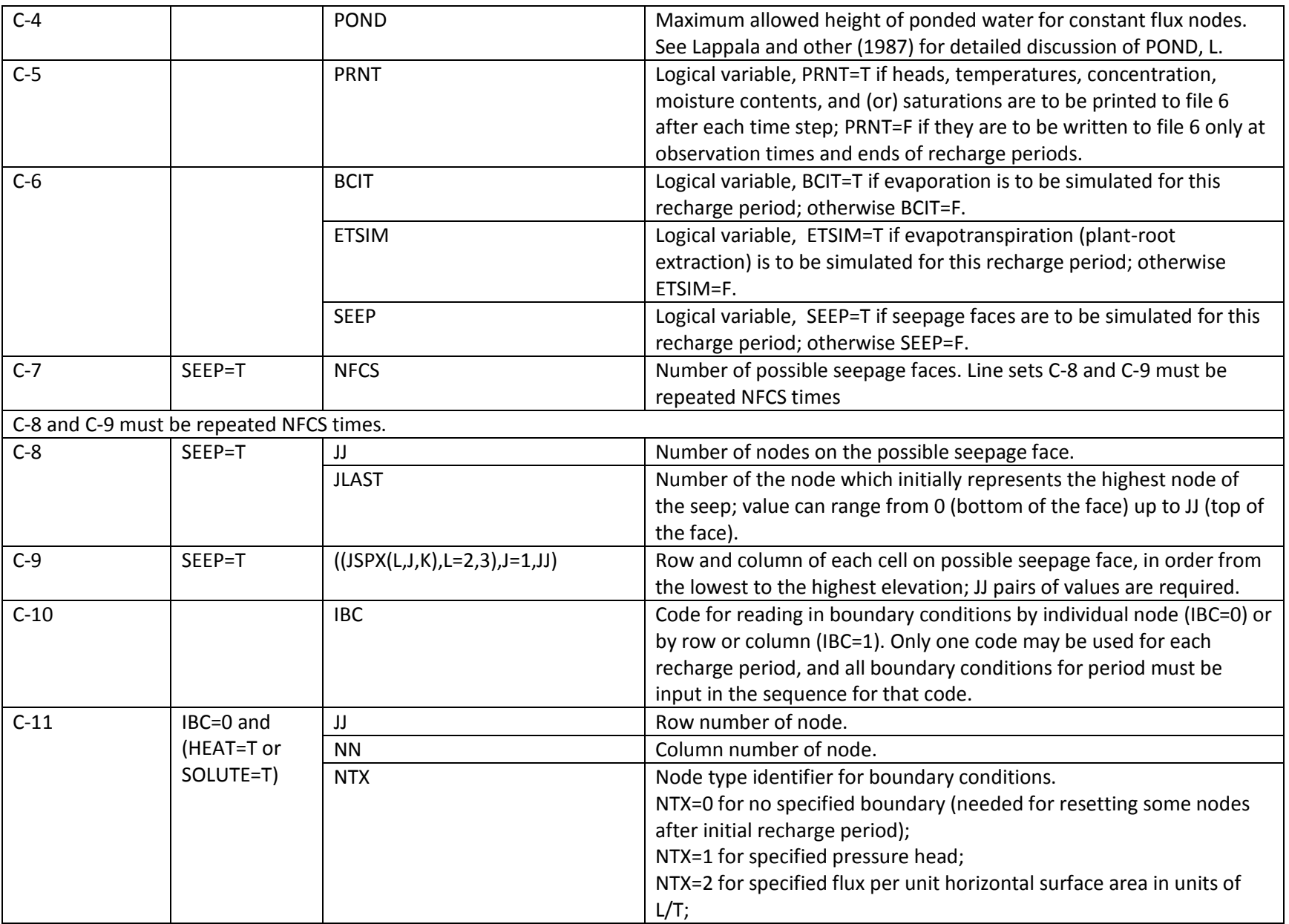

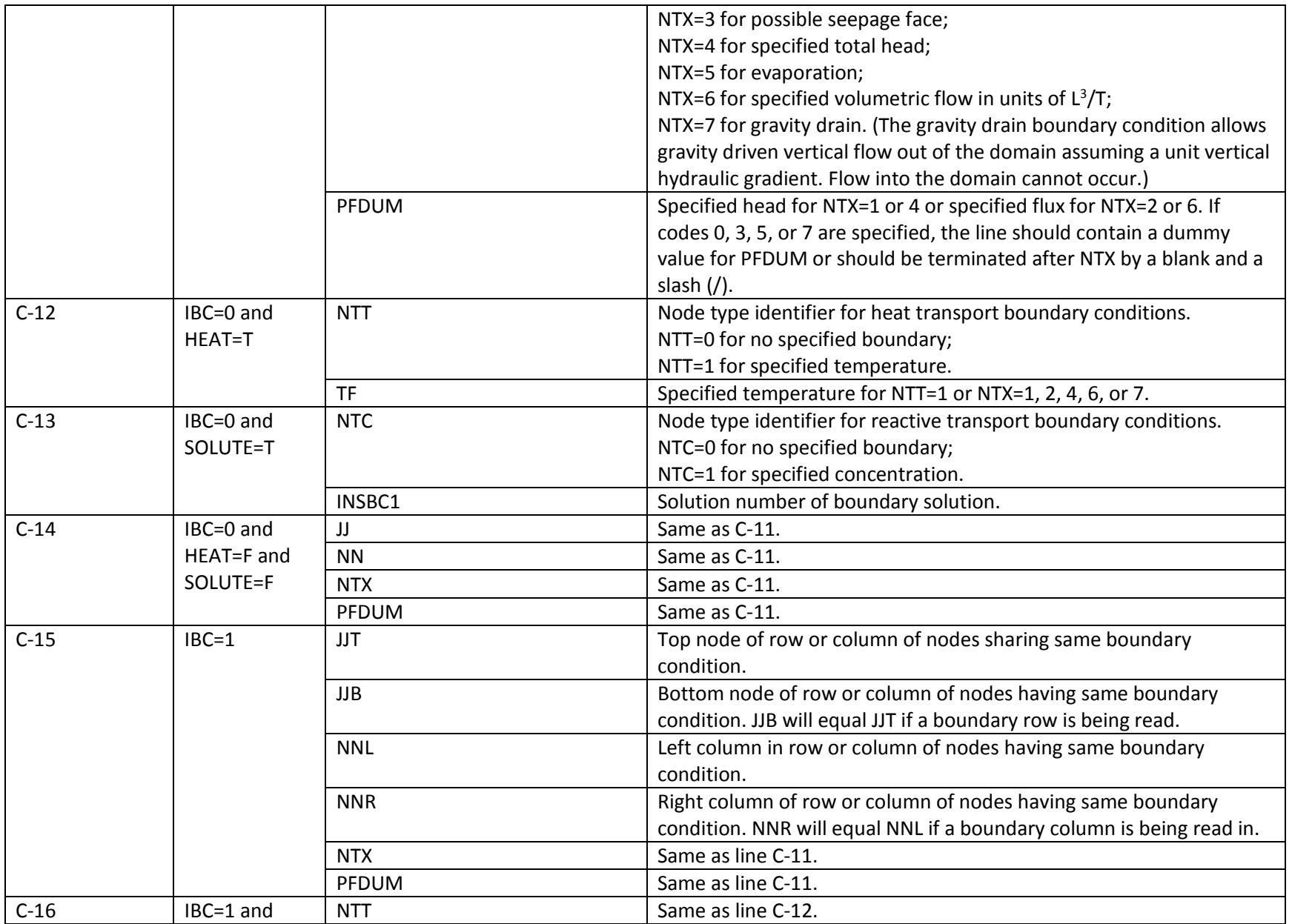

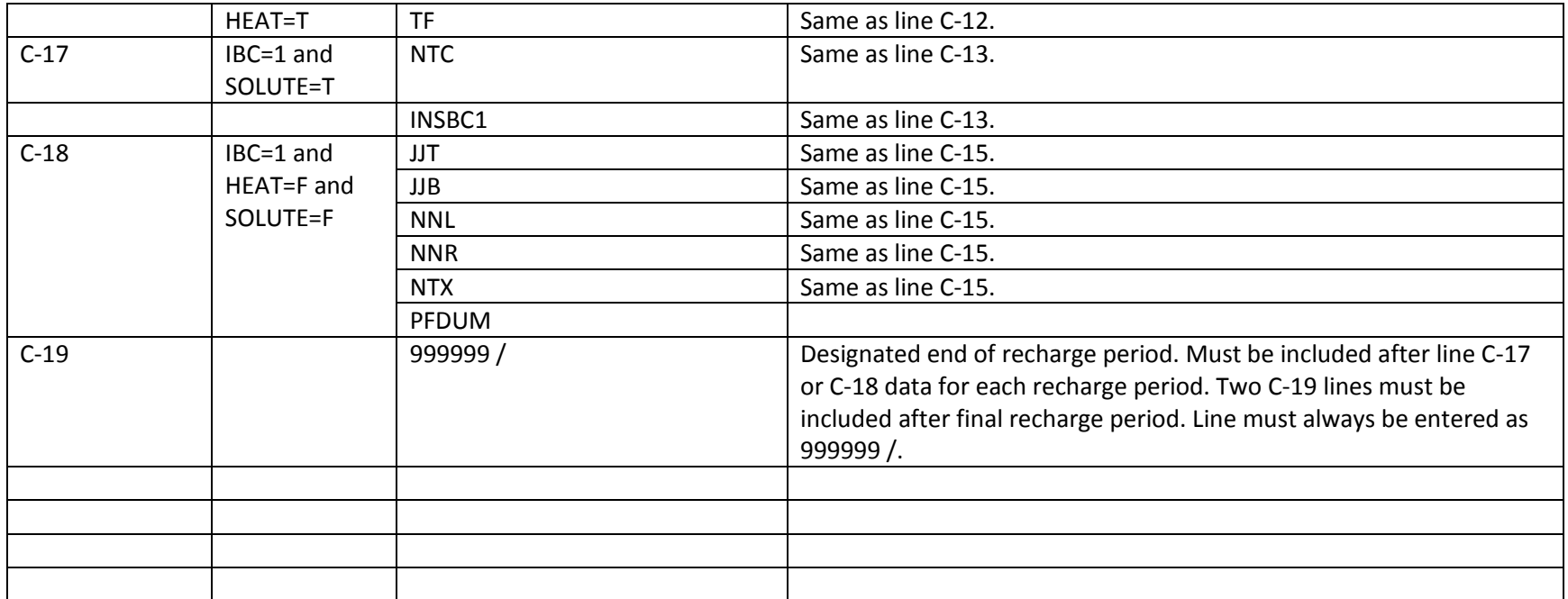

## **Table 7.--Index of Mass-Balance Components for Output to File 9**

Index

Number Component

1 Flow in across specified head boundaries -total for simulation

2 Flow in across specified head boundaries -total for time step

3 Flow in across specified head boundaries -rate for time step

4 Flow out across specified head boundaries -total for simulation

5 Flow out across specified head boundaries -total for time step

6 Flow out across specified head boundaries -rate for time step 7 Flow in across specified flux boundaries -total for simulation 8 Flow in across specified flux boundaries -total for time step 9 Flow in across specified flux boundaries -rate for time step 10 Flow out across specified flux boundaries -total for simulation 11 Flow out across specified flux boundaries -total for time step 12 Flow out across specified flux boundaries -rate for time step 13 Total flow in -total for simulation 14 Total flow in -total for time step 15 Total flow in -rate for time step 16 Total flow out -total for simulation 17 Total flow out -total for time step 18 Total flow out -rate for time step 19 Evaporation -total for simulation 20 Evaporation -total for time step 21 Evaporation -rate for time step 22 Transpiration -total for simulation 23 Transpiration -total for time step 24 Transpiration -rate for time step 25 Evaporation + Transpiration -total for simulation 26 Evaporation + Transpiration –total for time step 27 Evaporation + Transpiration -rate for time step 28 Change in fluid stored in domain -total for simulation 29 Change in fluid stored in domain -total for time step 30 Change in fluid stored in domain -rate for time step 31 Fluid volumetric balance -total for simulation 32 Fluid volumetric balance -total for time step 33 Fluid volumetric balance -rate for time step 34 Energy/solute flux in across specified pressure head boundaries -total for simulation 35 Energy/solute flux in across specified pressure head boundaries -total for time step 36 Energy/solute flux in across specified pressure head boundaries -rate for time step 37 Energy/solute flux out across specified pressure head boundaries -total for simulation 38 Energy/solute flux out across specified pressure head boundaries -total for time step 39 Energy/solute flux out across specified pressure head boundaries -rate for time step 40 Energy/solute flux in across specified flux boundaries -total for simulation

41 Energy/solute flux in across specified flux boundaries -total for time step 42 Energy/solute flux in across specified flux boundaries -rate for time step 43 Energy/solute flux out across specified flux boundaries -total for simulation 44 Energy/solute flux out across specified flux boundaries -total for time step 45 Energy/solute flux out across specified flux boundaries -rate for time step 46 Conductive/Dispersive flux in across specified flux boundaries -total for simulation 47 Conductive/Dispersive flux in across specified flux boundaries -total for time step 48 Conductive/Dispersive flux in across specified flux boundaries -rate for time step 49 Conductive/Dispersive flux out across specified flux boundaries -total for simulation 50 Conductive/Dispersive flux out across specified flux boundaries -total for time step 51 Conductive/Dispersive flux out across specified flux boundaries -rate for time step 52 Total Energy/solute flux in -total for simulation 53 Total Energy/solute flux in -total for time step 54 Total Energy/solute flux in -rate for time step 55 Total Energy/solute flux out -total for simulation 56 Total Energy/solute flux out -total for time step 57 Total Energy/solute flux out -rate for time step 58 Energy/solute flux out through evapotranspiration -total for simulation 59 Energy/solute flux out through evapotranspiration -total for time step 60 Energy/solute flux out through evapotranspiration -rate for time step 67 Change in Energy/solute stored in domain -total for simulation 68 Change in Energy/solute stored in domain -total for time step 69 Change in Energy/solute stored in domain –rate for time step 70 Energy/solute mass balance -total for simulation 71 Energy/solute mass balance -total for time step 72 Energy/solute mass balance -rate for time step